## **The Experience of Using the Moodle LMS Scheduler Plugin to Control the Appointment Management**

**Andrii Semenets, I. Ya. Horbachevsky Ternopil State Medical University, Ternopil, Ukraine Vasyl Martsenyuk, University of Bielsko-Biala, Bielsko-Biała, Poland Dmytro Vakulenko, I. Ya. Horbachevsky Ternopil State Medical University, Ternopil, Ukraine Iryna Berezovska, Krupynsky Institute of Nursing and Laboratory Medicine in Lviv**

**Major changes that were introduced into programming code of the module in order to meet the requirements of higher medical education process and take into consideration some specific features of the TSMU academic process as well :**

- **1. Teachers were given the opportunity to create a list of multiple dates when missed classes may be re-scheduled by selecting those dates interactively using the Calendar tool.**
- **2. Ability to create several schedules within different courses for the same teacher, with timeslots being overlapped.**
- **3. Automatic limitation of the total number of students when they try to make appointments with the same teacher within overlapping timeslots.**
- **4. The custom configuration setting option which allows a teacher to ask a student why he/she wants to make an appointment. 5. The TSMU-specific optimum configuration pre-sets. 6. Minor user interface upgrades and some bug fixes of the code. 7. Localization for Ukrainian and Russian languages.**

revisit this page

Start End

30 21:30

15:30 21:30

Reworks - Medical informatics (2 course - stomat - eng)

Reason for an appointment required missed class 1 rework

Cancel

OK

Make your choice by selecting a radiobutton and don't forget to click on "Save my choice" afterwar

Group session

imited (7/12 left)

Add slots  $\clubsuit$   $\rightarrow$ 

Tuesday, 3 December

+ Add repeated slots (by weekdays)

Add repeated slots (via calendar)

Actions

+ Add single slot

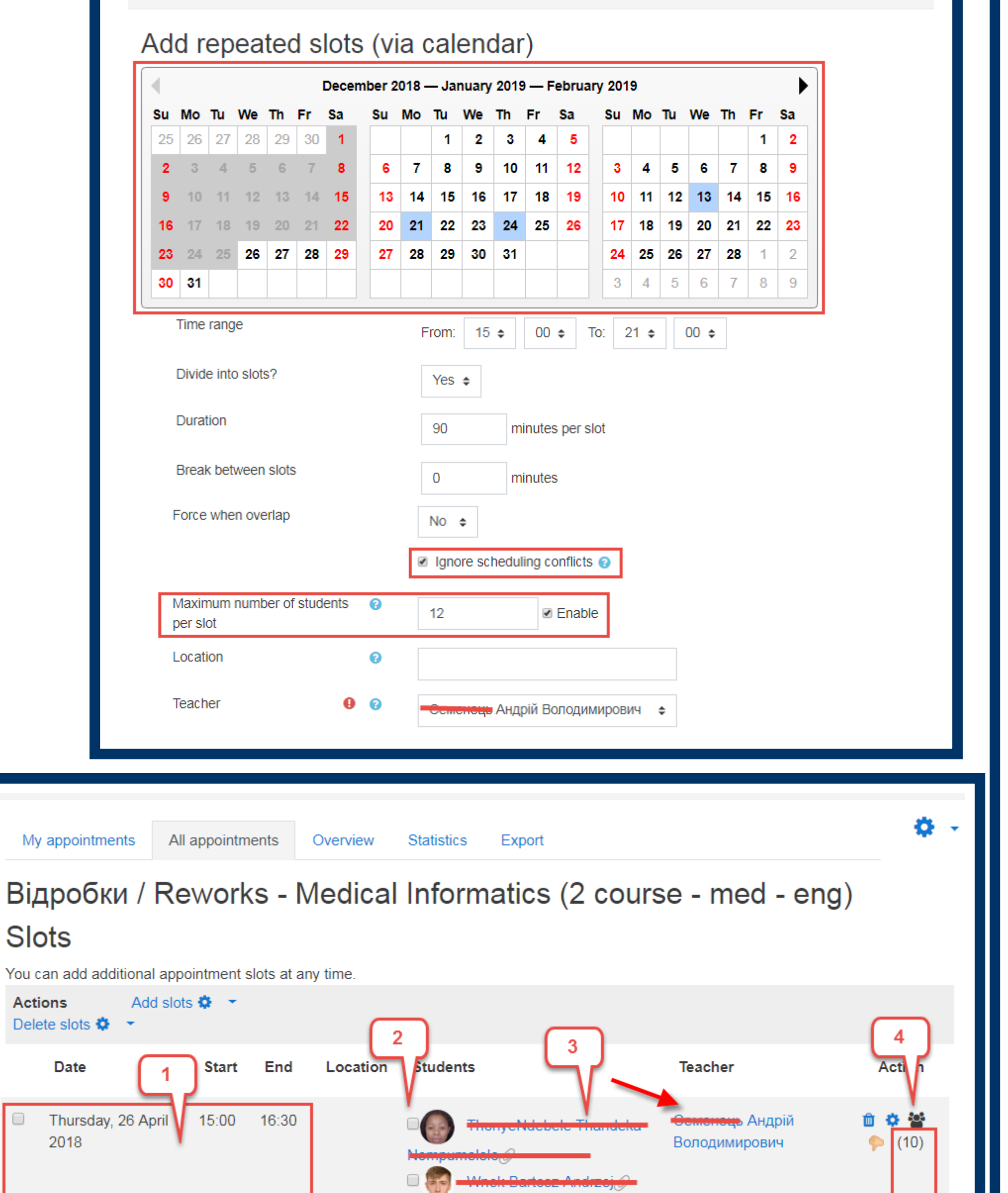

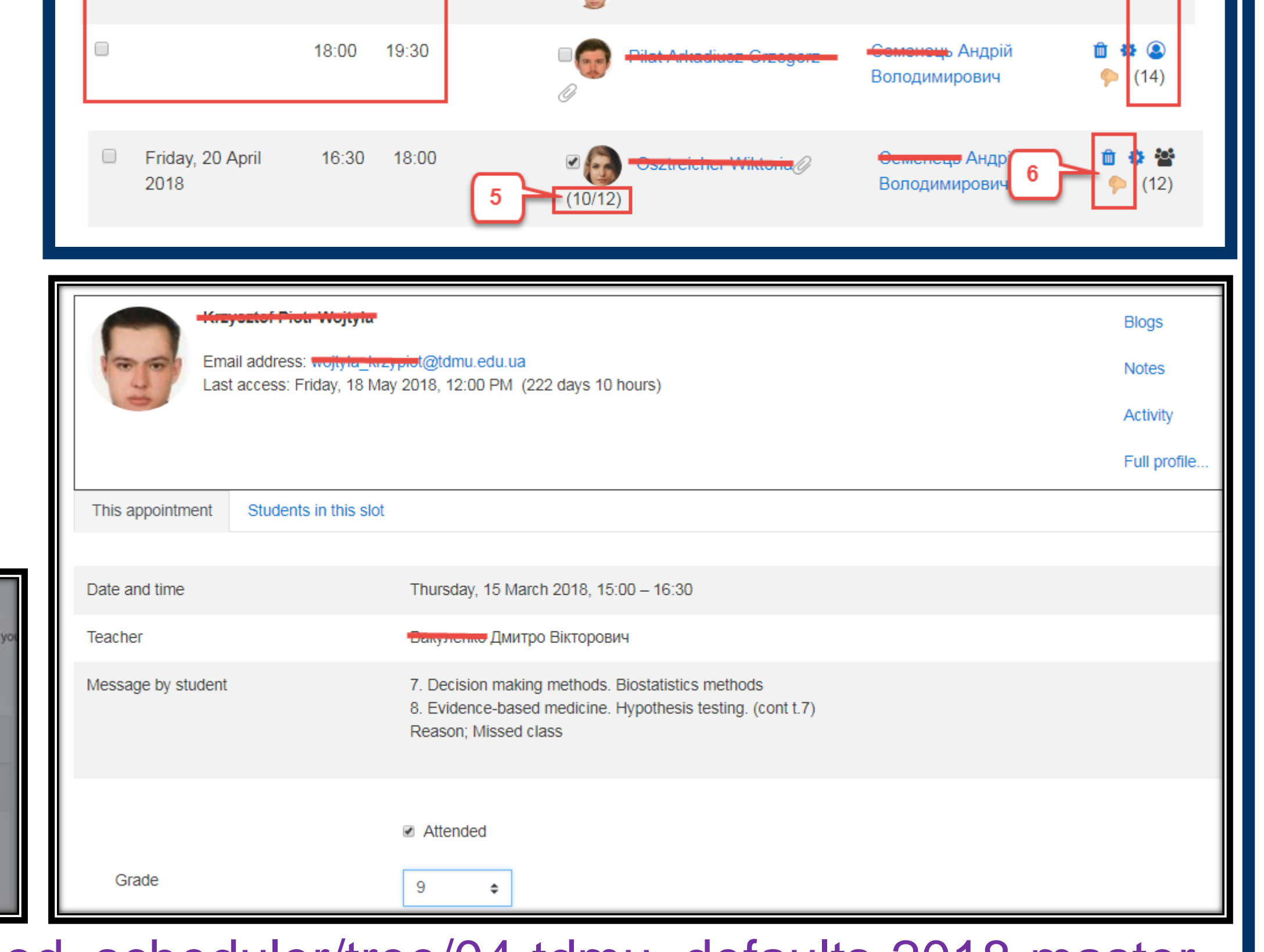

**The results of development:**

/ Department of Medical Informatics / Medical Informatics (2) / Відробки / Reworks - Medical Informatics (2 course - med -

**LMS Moodle's activity module Scheduler (https://moodle.org/plugins/scheduler) - a powerful tool which allows to implement the scheduling feature by creating and managing of appointments between teachers and students.**

## **The aim of work:**

**Present author's experience of the implementation of the system for students' self-appointment to complete missed classes using LMS Moodle capabilities and further support of this system.**

## **16th annual international conference on Hands-on Science HSCI2019 Kharkiv, Ukraine, September, 2019**

**Source code**: https://github.com/semteacher/moodle-mod\_scheduler/tree/04-tdmu\_defaults-2018-master